## 如何使用您的手機上傳文件檔

您將需要使用AgilePoint線上填寫房租救濟基金申請表。您可使用電腦、平板電腦或手機填寫申請表。當您填寫申請表時,我們會要求 您上傳以下文件:

> 一份經過簽署的租約或租賃協定影本 有一天 医束資料 (如適用) 失業救濟金文件(如適用) 戶主照片檔

如果您在手機上填寫以上任一表格時遇到困難,請[在iPhone或](https://apps.apple.com/us/app/adobe-fill-sign-form-filler/id950099951)[Android](https://play.google.com/store/apps/details?id=com.adobe.fas&hl=en_US)上下載免費應用程式Adobe Fill & Sign。要使用此應用程式,請按 以下步驟操作:

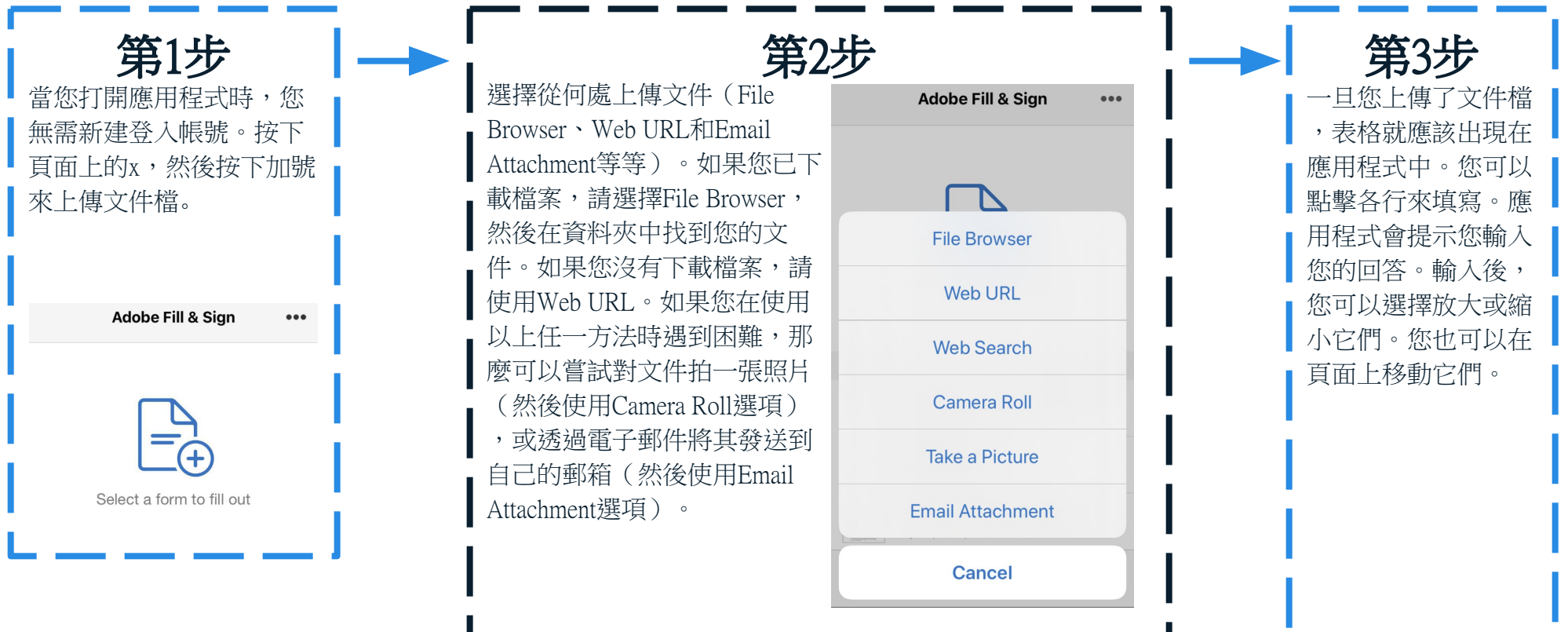

如何使用您的手機上傳文件檔

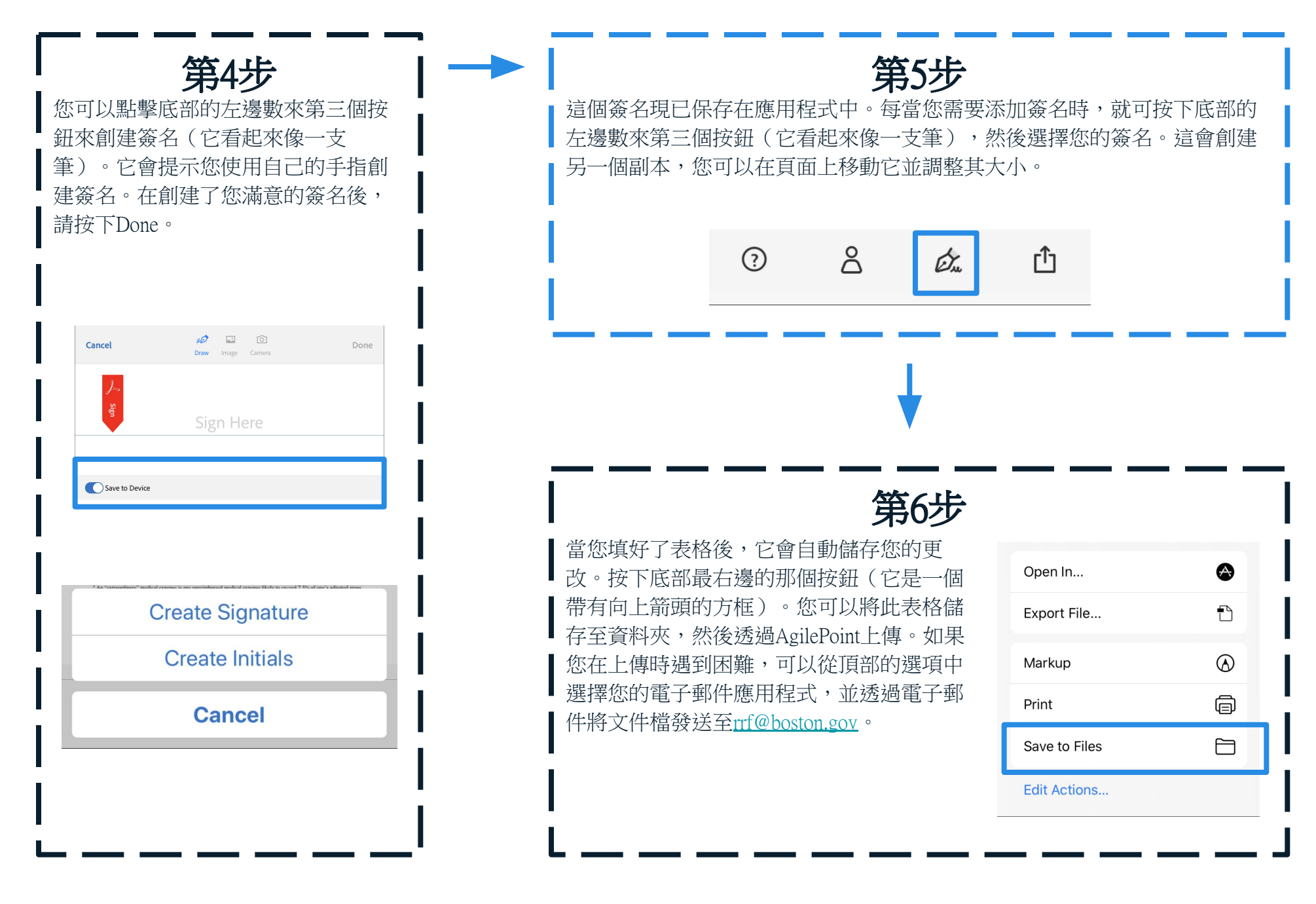